# **Министерство образования и науки Пермского края**

**Государственное бюджетное образовательное учреждение «Академия первых»**

# **Региональный этап Всероссийской олимпиады школьников по**

# **Информатике**

г. Пермь 19, 20, 22, 23 января 2024 г.

# **Программа проведения регионального этапа всероссийской олимпиады школьников по информатике**

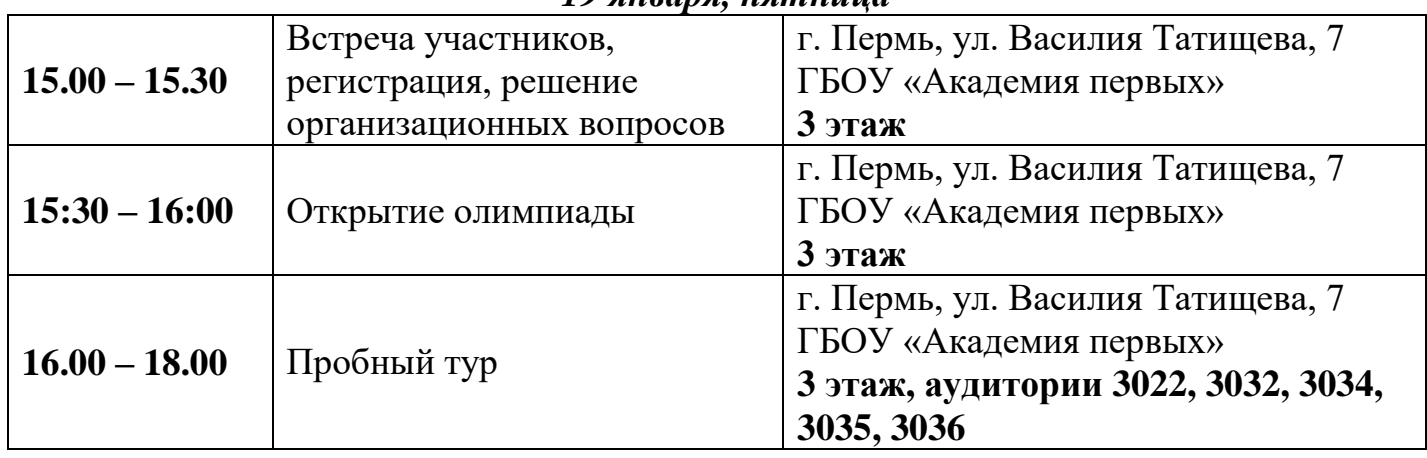

# *19 января, пятница*

# *20 января, суббота*

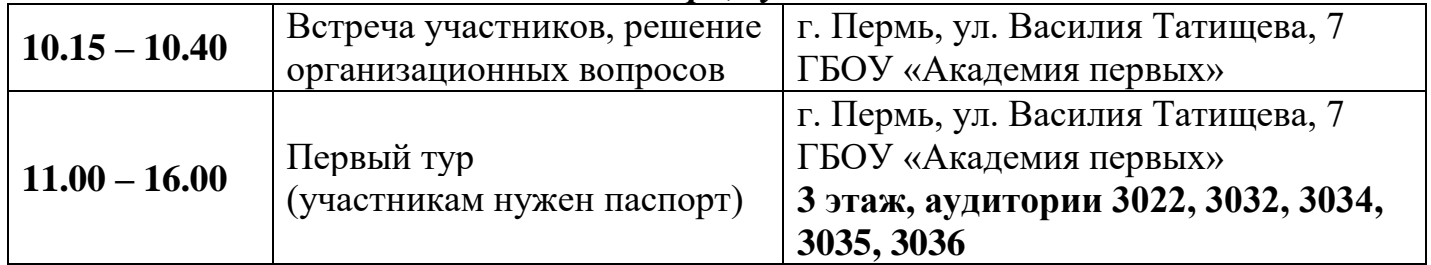

## *22 января, понедельник*

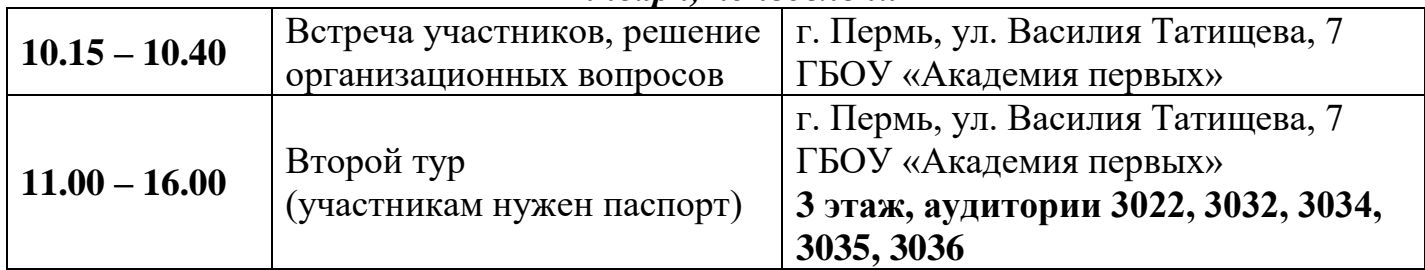

## *23 января, вторник*

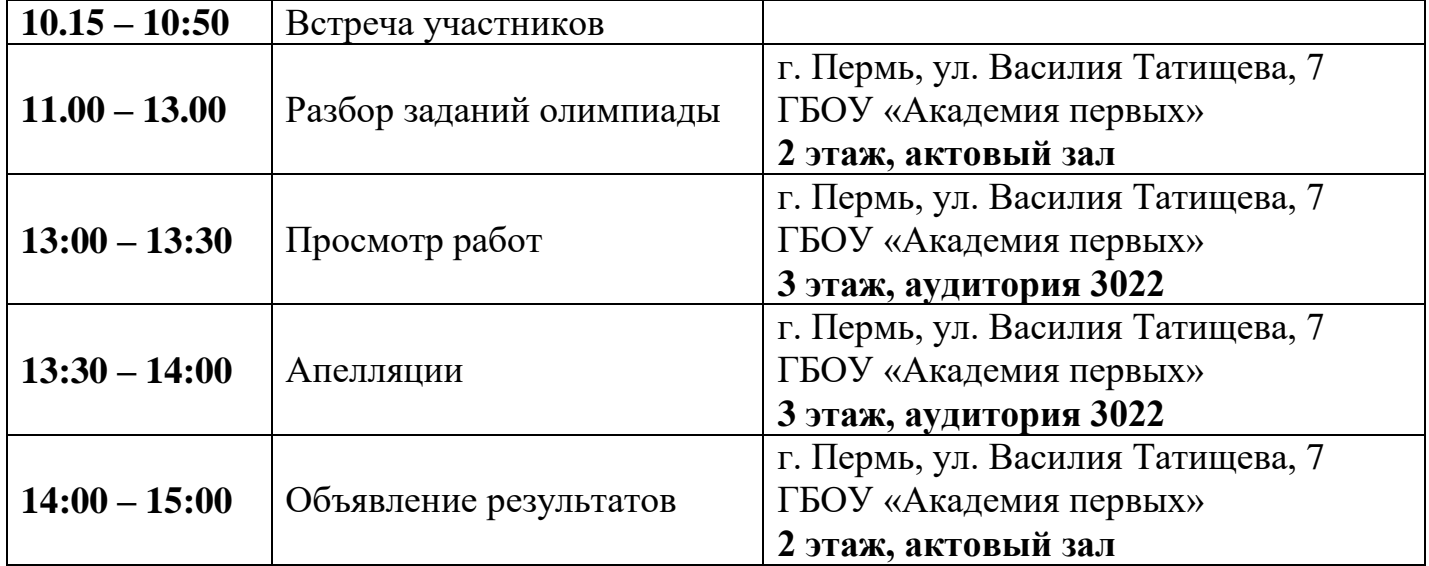

#### **Памятка участника олимпиады**

1. Участники, не прошедшие регистрацию и не предоставившие полный пакет документов или представившие заполненные не по форме документы, в установленные сроки согласно Письму Министерства образования и науки Пермского края от 06.12.2023 г. № 26-36-вн-2008 «О проведении регионального этапа всероссийской олимпиады школьников в 2023/2024 учебном году в Пермском крае не допускаются к участию в олимпиаде.

2. Лица с проявлениями острых респираторных инфекций (повышенная температура, кашель, насморк) в места проведения Олимпиады не допускаются. При этом, оформляется акт о не допуске участника Олимпиады к участию в Олимпиаде.

3. Регистрация осуществляется по предъявлении документа, удостоверяющего личность участника Олимпиады (паспорт, для участников младше 14 лет - свидетельство о рождении).

4. В случае отсутствия у участника Олимпиады документа, удостоверяющего его личность, он допускается к участию в Олимпиаде после подтверждения его личности сопровождающим лицом, либо другим подтверждающим документом с фотографией, после подтверждения его личности. При этом, оформляется акт об удостоверении личности участника Олимпиады.

5. После регистрации участники проходят в аудитории, предназначенные для проведения Олимпиады.

6. Участники олимпиады допускаются в аудиторию строго по списку и паспорту (оригинал).

7. Перед входом в аудиторию участники сдают мобильные телефоны, ноутбуки, электронный переводчик, айфоны и пр. электронные устройства (сопровождающему лицу или выключают и убирают в свою сумку), поскольку во время конкурсов и в перерывах между конкурсами участникам запрещается пользоваться справочной литературой, собственной бумагой, всеми средствами мобильной связи и информационной сетью «Интернет».

8. При обнаружении у участника электронных устройств (даже выключенных) во время выполнения заданий участник дисквалифицируется с олимпиады.

9. В аудиторию категорически запрещается приносить с собой любые виды бумаги, справочные материалы, книги и пр.

10. Участникам позволяется использование своих письменных принадлежностей (ручка, карандаш, линейка, резинка).

11. Участникам разрешается взять в аудиторию воду, перекус, шоколад, лекарство при необходимости.

12. В аудиториях, где участники выполняют задания Олимпиады, осуществляется видеофиксация в течение всего периода выполнения олимпиадных заданий.

13. Черновики выдаются организаторами в аудитории.

14. В процессе выполнения заданий участникам запрещается общаться между собой, свободно перемещаться по аудитории, обращаться с вопросами к кому-либо, кроме организатора в аудитории.

15. Во время выполнения задания участник может выходить из аудитории только с разрешения организатора в аудитории обязательно в сопровождении дежурного, при этом выносить из аудитории задания и черновики запрещается. Непосредственно перед выходом участника из аудитории все его материалы сдаются организатору в аудитории. Запрещается одновременный выход из аудитории двух и более участников.

16. Лица, сопровождающие участников, не имеют права подходить к аудиториям, где находятся участники, до окончания Олимпиады во всех аудиториях.

17. В случае если участник хочет досрочно завершить участие в туре, он может покинуть аудиторию только после согласования с оргкомитетом.

18. По окончании работы участники покидают аудиторию, сдав организатору в аудитории все полученные материалы в начале Олимпиады (задания) и черновики.

19. Информация о разборе заданий, показе работ и проведению апелляций Олимпиады осуществляется согласно программе проведения Олимпиады.

20. Во время проведения разбора заданий, показа работ, апелляций в аудиториях организуется видеофиксация.

21. При проведении показа работ, участники олимпиады допускаются в аудиторию строго по документу, удостоверяющий личность (паспорт, для участников младше 14 лет – свидетельство о рождении).

22. При рассмотрении апелляции присутствует только участник олимпиады, подавший заявление, имеющий при себе документ, удостоверяющий личность.

23. Информацию о порядке и местах проведения олимпиады Вы можете найти в программе проведения.

24. Просьба участникам и сопровождающим лицам иметь сменную обувь.

#### **Руководство олимпиадой осуществляют**

#### **Министерство образования и науки Пермского края**

Кассина Раиса Алексеевна, министр образования и науки Пермского края - председатель регионального организационного комитета всероссийской олимпиады школьников.

Зверева Наталья Евгеньевна, заместитель министра образования и науки Пермского края заместитель председателя регионального организационного комитета всероссийской олимпиады школьников**.**

Рассохина Алёна Эдуардовна, заместитель начальника управления, начальник отдела дополнительного образования и воспитания Министерства образования и науки Пермского края.

#### **ГБОУ «Академия первых»**

Трясцина Юлия Васильевна, директор государственного бюджетного образовательного учреждения «Академия первых», тел. +7 (342) 214-14-18.

Гедровец Жанна Николаевна, заместитель директора государственного бюджетного образовательного учреждения «Академия первых».

Черемных Алёна Владимировна, старший методист государственного бюджетного образовательного учреждения «Академия первых» – региональный куратор всероссийской олимпиады школьников в Пермском крае, е-mail: [olimp.pk@academy-1.ru,](mailto:olimp.pk@academy-1.ru) тел: +7 (342) 214-14-18 (доб. 709).

#### **ПАМЯТКА УЧАСТНИКА**

#### **регионального этапа всероссийской олимпиады школьников по информатике (участие на платформе Codeforces)**

#### Добро пожаловать на региональный этап олимпиады!

**Во время тура запрещается пользоваться любой литературой и личными записями. Запрещается использовать любую информацию в электронном виде, личные компьютеры или калькуляторы, мобильные средства связи.**

Перед каждым туром вам будет выдана персональная карточка с информацией о способе входа в интерфейс тестирующей системы. При получении карточки убедитесь, что она предназначена именно вам (то есть совпадают ваше имя и фамилия, класс, школа). При несовпадении информации поставьте в известность организационный комитет.

Для работы вам понадобится браузер. Перейдите по адресу, указанному в карточке, и введите логин и пароль для входа в систему. **Категорически запрещается делиться данными в карточке с кем-либо кроме организаторов и членов жюри олимпиады.** Во время тура вы можете общаться только с членами оргкомитета и представителями жюри.

Для участия в олимпиаде перейдите в соответствующий тур олимпиады, используя веб-интерфейс тестирующей системы. Обратите внимание, что задачи вам доступны только в бумажном виде. Используя веб-интерфейс, вы можете:

- отсылать на проверку исходные коды решений,
- ознакомиться с результатами проверки ваших решений,

● задавать вопросы жюри по текстам условий задач.

При отсылке исходных кодов обратите внимание, что:

- Ваша программа должна быть написана в одном файле, отсылать следует исходный текст программы.
- Программа должна считывать все входные данные со стандартного ввода (экрана), выводить в стандартный вывод (на экран).
- Программа должна точно следовать форматам ввода и вывода, описанным в условии задачи.
- Все ограничения на входные данные, написанные в условии задачи, выполняются во всех тестах жюри, проверять их в программе не нужно.
- Программа не должна явным образом читать/писать в файловую систему, не должна использовать сетевые возможности или системные возможности работы с другими ресурсами компьютера (например, с реестром Windows).
- Программа не должна препятствовать ходу тестирования, не должна совершать любые действия, которые могут нарушить процесс проверки решений и прохождения олимпиады.
- Решение должно выдавать одинаковые ответы на одинаковые тесты, независимо от времени запуска и программного окружения. Жюри вправе произвести неограниченное количество повторных тестирований программы участника и выбрать наихудший результат по каждому из тестов.
- **Вы можете решать задачи в любом порядке, отправлять решения по задачам несколько раз. По каждой задаче будет выбран лучший результат при подведении итогов.** Жюри имеет право ограничить количество попыток по задаче или частоту их совершения при злоупотреблении этой возможностью со стороны участника.
- В системе вам **не будут** доступны ваши предыдущие решения. Не забывайте сохранять решения локально на рабочем компьютере.

При отправке решения выберите язык программирования (компилятор) и задачу. После отправки перейдите в раздел "Мои попытки" для ознакомления с результатами тестирования. Тестирование производится во время тура. Длительность тестирования зависит от количества тестов по задаче, эффективности вашей программы и размера очереди тестирования тестирующей системы.

На компьютерах участников установлена операционная система Windows 10. При решении задач участники олимпиады могут использовать следующие языки и системы программирования.

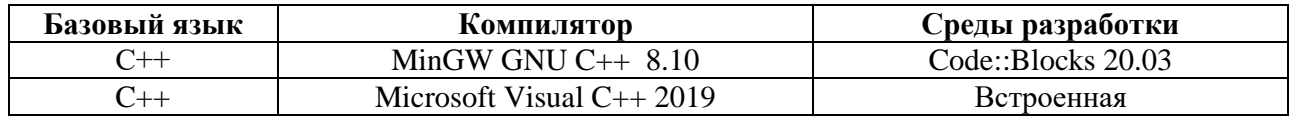

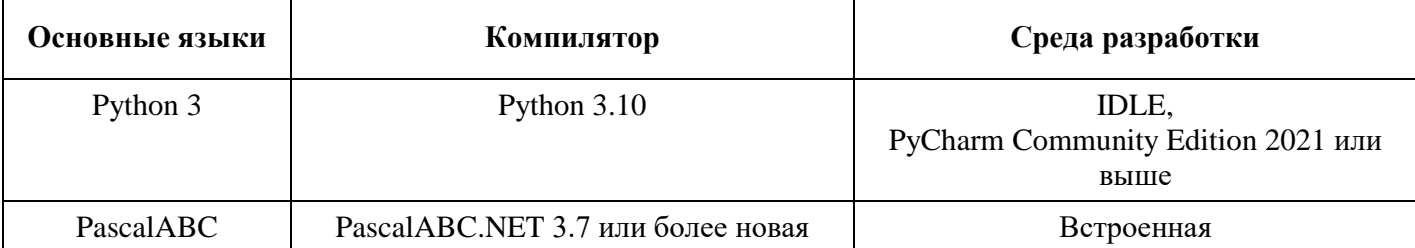

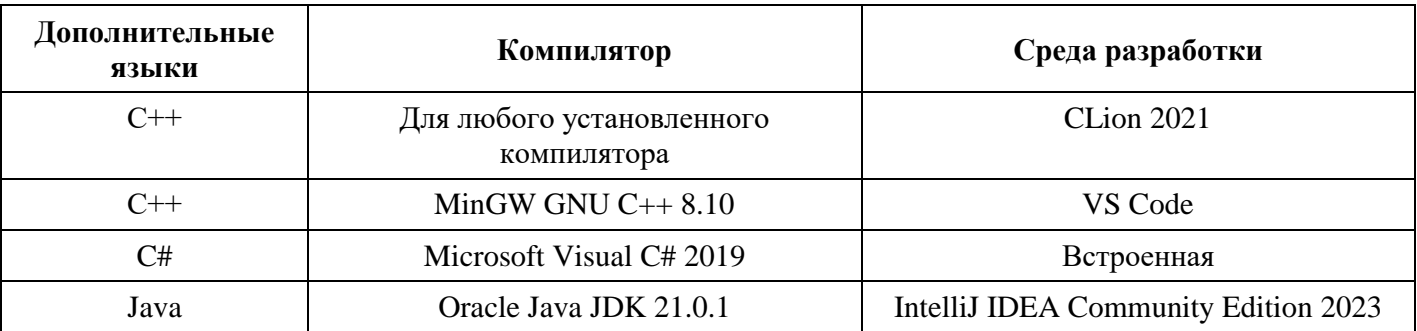

#### **Гарантируется, что любую задачу можно решить на базовом языке на полный балл. При этом не гарантируется возможность решения всех задач на полный балл на всех основных языках и дополнительных языках.**

Ниже приведена информация по строкам компиляции и запуску решений для языков программирования доступных к использованию. Если способ запуска не указан, то предполагается запуск исполняемого файла, полученного в результате компиляции программы. Для интерпретируемых языков программирования компиляция не производится и способ её осуществления не указан.

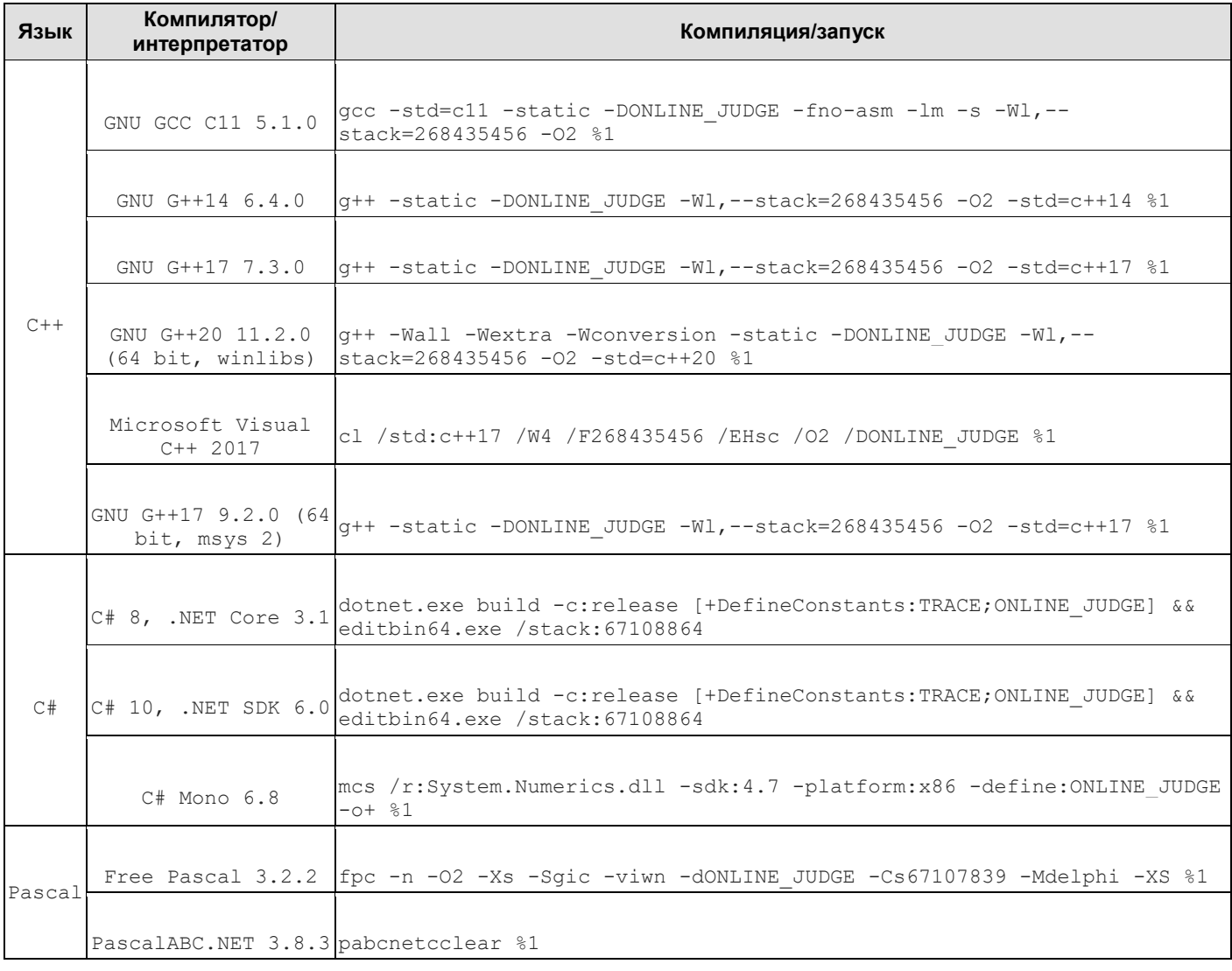

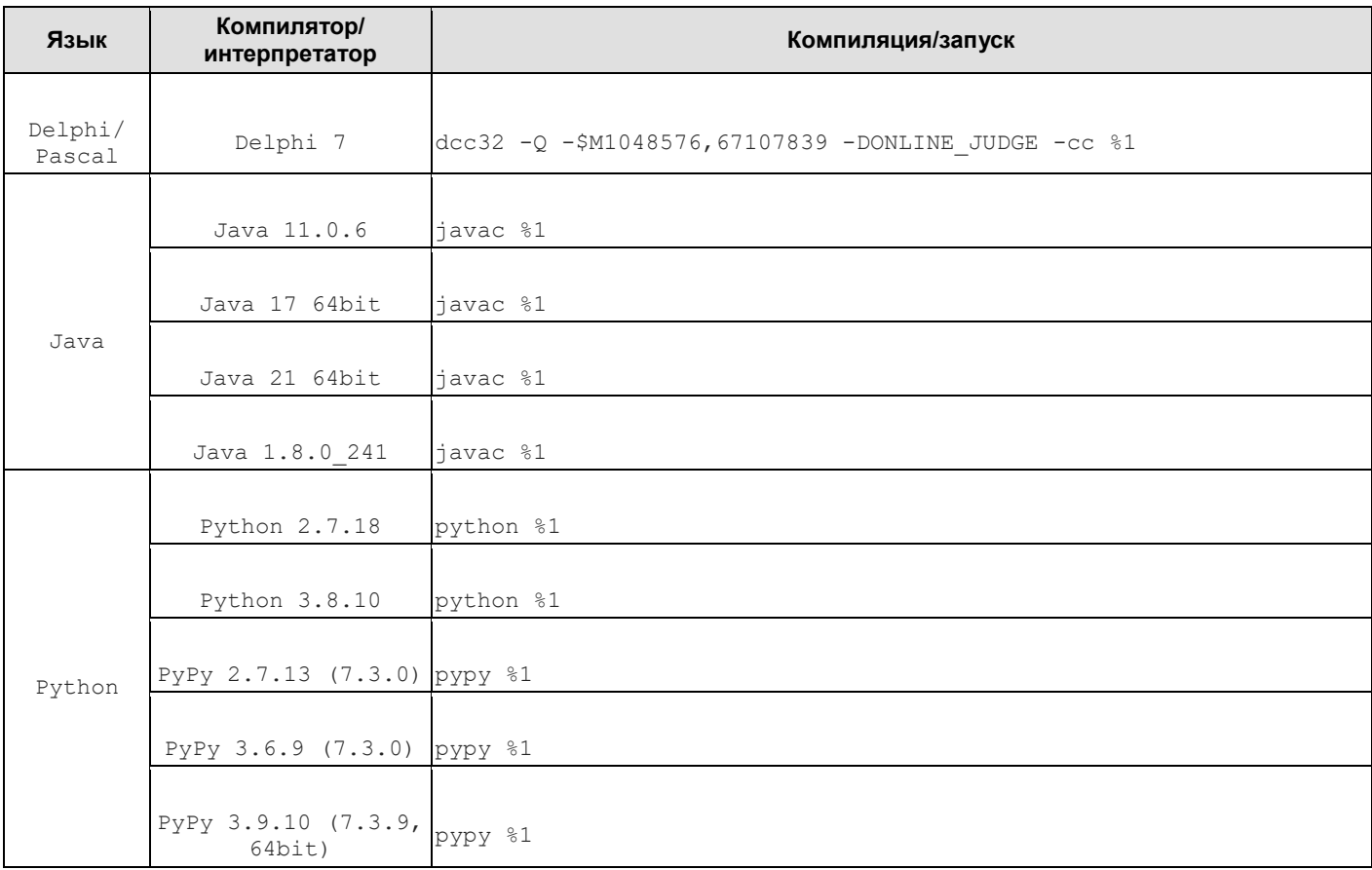

**Ответственность за сохранность своих данных во время тура каждый участник несет самостоятельно**. Чтобы минимизировать возможные потери данных на компьютере, участники должны своевременно сохранять свои файлы и данные на компьютере.

По истечении времени тура всем участникам запрещается выполнять любые действия на компьютере.

Участник имеет право задавать вопросы членам жюри по условиям задач. Вопросы должны задаваться в письменном виде через интерфейс системы Codeforces. Если жюри считает, что ответ на вопрос следует из условия задачи, оно отвечает «без комментариев» или «смотри условие». В противном случае жюри может дать разъяснение. В случае если неоднозначность понимания условия приводит к многочисленным вопросам, жюри может сделать общее объявление для всех участников.

При наличии вопросов по рабочему месту, расписанию олимпиады или организации необходимо поднять руку и задать этот вопрос представителю оргкомитета.

**Во время тура участники не вправе общаться друг с другом или свободно перемещаться по аудитории. Выход из зала соревнований и вход в него во время тура возможен только в сопровождении дежурного.**